**PROFESSIONAL TRAINING COURSE** 

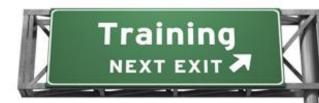

**5 Days Course on** 

## **Developing Web Applications with**

# **Microsoft Visual Studio 2010**

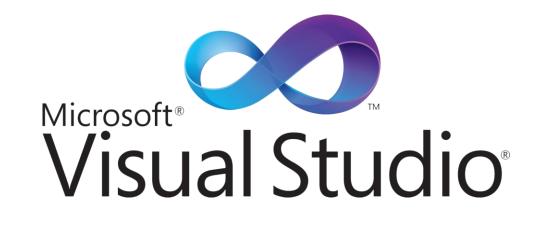

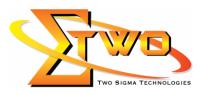

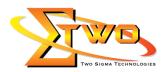

#### About The Course

In this course, students will learn to develop advanced ASP.NET MVC and Web Forms applications using .NET Framework 4 tools and technologies. The focus will be on coding activities that enhance the performance and scalability of the Web site application. ASP.NET MVC will be introduced and compared with Web Forms so that students know when each should/could be used.

#### Audience

This course is intended for professional Web developers who use Microsoft Visual Studio in a team-based, medium-sized to large development environment. Members of the audience have a minimum of two to three years of experience developing Web-based applications by using Microsoft Visual Studio and Microsoft ASP.NET. Members of the audience are experienced users of Microsoft Visual Studio 2008 SP1 and newer releases of the Visual Studio Studio product. The audience understands how to use the new features of Visual Studio 2010.

#### **Prerequisites**

In addition to their professional Web development experience, students who attend this training should have the following technical knowledge:

- An understanding of the problem-solving techniques that apply to software development, including the following principles of software development:
  - o modern software development model
  - o typical phases of a software development lifecycle
  - o concepts of event-driven programming
  - o concepts of object-oriented programming
  - creating use-case diagrams
  - o designing and building a user interface
  - o developing a structured application
- A basic understanding of the following scripting techniques and some hands-on experience writing scripts:
  - Web scripting techniques
  - Macro scripting techniques
  - Windows scripting techniques
- A general understanding of the purpose, function, and features of following .NET Framework topics:
  - Common Language Runtime
  - .NET Framework class library
  - Common Type System
  - Component interoperation
  - Cross-Language Interoperability
  - Assemblies in the Common Language Runtime
  - Application Domains
  - Runtime hosts supported by the .NET Framework
  - Experience using Visual Studio 2008 in the following task areas:
    - Declaring and initializing typed variables using the Camel case naming convention
    - Using arithmetic, relational, and logical operators in code statements

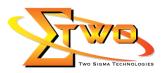

- o Using branching statements to control code execution
- Using looping statements to iterate through collections or repeat steps until a specified condition is met
- Creating classes and methods to establish the basic structure of an application
- Using methods and events to implement the programming logic of an application
- Identifying syntax and logic errors
- Accessing and managing data from a data source
- Experience in object oriented design and development as follows:
  - Creating and accessing classes and class properties
  - o Creating and accessing methods and overloaded methods
  - o Implementing inheritance, base classes, and abstract classes
  - Declaring, raising, and handling events
  - Responding to and throwing exceptions
  - Implementing interfaces and polymorphism
  - Implementing shared and static members
  - Implementing generics
  - Creating components and class libraries
- Experience in N-Tier application design and development as follows:
  - Managing a software development process
  - Controlling input at the user interface level in Windows Client and Web applications
  - Debugging, tracing, and profiling .NET applications
  - o Monitoring and logging .NET applications
  - o Implementing basic testing best practices
  - Performing basic Data Access tasks with LINQ
  - o Implementing basic security best practices in .NET Applications
  - Implementing basic service calls
  - Using .NET Configuration Files
  - Deploying .NET Framework Applications using ClickOnce and the MS Installer

#### **Course Settings**

| Venue/Date | Refer to Training Calendar               |
|------------|------------------------------------------|
| Timings    | 0900-1700                                |
| Inclusive  | Certificates and notes                   |
| Course Fee | Contact Us at sales@2-sigma.com          |
| Audience   | IT Officer, Web Developer and Programmer |

Two Sigma Technologies

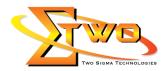

### Visual Studio 2010 – 5 Days Schedule

| Day 1             |                                                                                                    |  |  |  |  |
|-------------------|----------------------------------------------------------------------------------------------------|--|--|--|--|
| 9.00am – 10.00am  | Module 1: Overview of Web Application Design                                                                                     |  |  |  |  |
|                   | Overview of IIS 7.0                                                                                                    |  |  |  |  |
|                   | Overview of ASP.NET 4.0                                                                                                    |  |  |  |  |
|                   | Introduction to the MVC Framework                                                                                                |  |  |  |  |
|                   | Overview of the Request Life Cycle                                                                                               |  |  |  |  |
|                   | Exercise 1: Explore the Adventure Works Web Site                                                                                 |  |  |  |  |
|                   | Exercise 2: Comparing Web Forms and MVC                                                                                          |  |  |  |  |
|                   | <ul> <li>Exercise 3: Working with the Web Forms Page Life Cycle</li> </ul>                                                       |  |  |  |  |
| 10.00am – 10.30am | Breakfast                                                                                                    |  |  |  |  |
| 10.30am – 1.00pm  | Module 2: Designing a Web Application                                                                                            |  |  |  |  |
|                   | Web Applications: Case Studies                                                                                                   |  |  |  |  |
|                   | Web Application Design Essentials                                                                                                |  |  |  |  |
|                   | <ul> <li>Guidelines for Determining When to Use Web Forms and MVC</li> </ul>                                                     |  |  |  |  |
|                   | <ul> <li>Visual Studio 2010 Tools and Technologies for Web Application</li> </ul>                                                |  |  |  |  |
|                   | Design                                                                                                    |  |  |  |  |
|                   | Exercise 1: Reviewing the Adventure Works Web site                                                                               |  |  |  |  |
|                   | Exercise 2: Redesigning the Adventure Works Web site                                                                             |  |  |  |  |
|                   | Exercise 3: Adding MVC Capabilities to the Adventure Works                                                                       |  |  |  |  |
|                   | Web site                                                                                                    |  |  |  |  |
| 1.00pm – 2.00pm   | Lunch                                                                                                    |  |  |  |  |
| 2.00pm – 5.00pm   | Module 3: Developing MVC Models                                                                                                  |  |  |  |  |
|                   | Exploring Ways to Create MVC Models                                                                                              |  |  |  |  |
|                   | Creating a Data Repository                                                                                                    |  |  |  |  |
|                   | Exercise 1: Exploring Ways to Create MVC Models                                                                                  |  |  |  |  |
|                   | Exercise 2: Creating Data Repository                                                                                             |  |  |  |  |
| 9.00am – 10.00am  | Day 2<br>Medule 4: Developing MVC Controllers                                                                                    |  |  |  |  |
| 9.00am – 10.00am  | Module 4: Developing MVC Controllers                                                                                             |  |  |  |  |
|                   | <ul> <li>Implementing MVC Controllers</li> <li>Creating Action Methods</li> </ul>                                                |  |  |  |  |
|                   | <ul> <li>Creating Action Methods</li> <li>Exercise 1: Creating an MVC Controller</li> </ul>                                      |  |  |  |  |
|                   | <ul> <li>Exercise 2: Adding Code to List the Blog Entries</li> </ul>                                                             |  |  |  |  |
|                   | <ul> <li>Exercise 2: Adding Code to List the blog Entries</li> <li>Exercise 3: Adding Code to Create a New Blog Entry</li> </ul> |  |  |  |  |
|                   | <ul> <li>Exercise 3: Adding Code to Effect a New Blog Entry</li> <li>Exercise 4: Adding Code to Edit a Blog Entry</li> </ul>     |  |  |  |  |
|                   | <ul> <li>Exercise 5: Adding Code to Delete a Blog Entry</li> </ul>                                                               |  |  |  |  |
| 10.00am – 10.30am | Breakfast                                                                                                    |  |  |  |  |
| 10.30am – 1.00pm  | Module 5: Developing MVC Views                                                                                                   |  |  |  |  |
|                   | Implementing MVC Views & Partial MVC Views                                                                                       |  |  |  |  |
|                   | Implementing Strongly-Typed MVC Views                                                                                            |  |  |  |  |
|                   | Exercise 1: Develop a List MVC View                                                                                              |  |  |  |  |
|                   | Exercise 2: Develop a Details MVC View                                                                                           |  |  |  |  |
|                   | Exercise 3: Develop a Create MVC View                                                                                            |  |  |  |  |
|                   | Exercise 4: Develop an Edit MVC View                                                                                             |  |  |  |  |
|                   | Exercise 5: Develop a Delete MVC View                                                                                            |  |  |  |  |
| 1.00pm – 2.00pm   | Lunch                                                                                                    |  |  |  |  |
|                   |                                                                                                    |  |  |  |  |

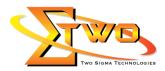

| 2.00pm – 5.00pm   | Module 6: Designing for Discoverability                                                                   |
|-------------------|----------------------------------------------------------------------------------------------------|
| 2.00pm – 5.00pm   | Overview of Search Engine Optimization                                                                    |
|                   | •                                                                                                    |
|                   | Creating the Robots and Sitemap Files                                                                     |
|                   | Using ASP.NET Routing                                                                                     |
|                   | Exercise 1: Mapping URLs of Web Forms Pages                                                               |
|                   | Exercise 2: Creating a Sitemap File                                                                       |
|                   | Exercise 3: Building the Application Infrastructure                                                       |
| 9.00am – 10.00am  | Day 3<br>Module 7: Writing Server-Side Code for Web Forms                                                 |
| 9.00am - 10.00am  | Overview of the Structure of a Web Application                                                            |
|                   |                                                                                                    |
|                   | 0                                                                                                    |
|                   | <ul> <li>Localizing a Web Application</li> <li>Persisting Data on a Web Forms Page</li> </ul>             |
|                   |                                                                                                    |
|                   | Validating User Input     Every a to Display Leasting of Make Forma Page to Display Leasting d            |
|                   | <ul> <li>Exercise 1: Modifying a Web Forms Page to Display Localized<br/>Content</li> </ul>               |
|                   | <ul> <li>Exercise 2: Persisting data on a Web Forms Page</li> </ul>                                       |
|                   | Exercise 3: Exploring Viewstate                                                                           |
|                   | Exercise 4: Adding Validation to Web Forms Pages                                                          |
| 10.00am – 10.30am | Breakfast                                                                                                 |
| 10.30am – 1.00pm  | Module 8: Optimizing Data Management for Web Forms                                                        |
|                   | <ul> <li>Managing Data by Using LINQ to Entities</li> </ul>                                               |
|                   | Using Data Source Controls                                                                                |
|                   | <ul> <li>Using ASP.NET Dynamic Data</li> </ul>                                                            |
|                   | <ul> <li>Exercise 1: Managing Data by Using LINQ to Entities</li> </ul>                                   |
|                   | Exercise 2: Customizing the GridView                                                                      |
|                   | <ul> <li>Exercise 3: Using ListView, DetailsView   Charts</li> </ul>                                      |
|                   | <ul> <li>Exercise 4: Managing Data by Using ASP.NET Dynamic Data</li> </ul>                               |
| 1.00pm – 2.00pm   | Lunch                                                                                                    |
| 2.00pm – 5.00pm   | Module 9: Ensuring Quality by Debugging, Unit Testing, and                                                |
|                   | Refactoring                                                                                               |
|                   | Debugging and Refactoring Code                                                                            |
|                   | Unit Testing Code                                                                                         |
|                   | Processing Unhandled Exceptions                                                                           |
|                   | Test Driven Development                                                                                   |
|                   | Exercise 1: Configuring Error Handling                                                                    |
|                   | Exercise 2: Debugging Code                                                                                |
|                   | Exercise 3: Logging                                                                                       |
|                   | Exercise 4: Creating Unit Tests                                                                           |
|                   | Exercise 5: Implementing the Test-First Development                                                       |
|                   | Methodology                                                                                               |
| 9.00am – 10.00am  | Day 4<br>Module 10: Securing a Web Application                                                            |
| 5.00am - 10.00am  | Configuring Authentication                                                                                |
|                   | Configuring Admentication     Configuring ASP.NET Membership                                              |
|                   | <ul> <li>Configuring ASP.NET Membership</li> <li>Managing Authorization by Using ASP.NET Roles</li> </ul> |
|                   |                                                                                                    |

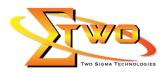

| Everging 1: Configuring ASD NET Membership and                                                              |                                          |  |  |
|----------------------------------------------------------------------------------------------------|------------------------------------------|--|--|
| Exercise 1: Configuring ASP.NET Membership and                                                              | Roles                                    |  |  |
| Exercise 2: Authentication                                                                                  |                                          |  |  |
| Exercise 3: Authorization                                                                                   |                                          |  |  |
| 10.00am – 10.30am Breakfast                                                                                 |                                          |  |  |
| 10.30am – 1.00pm Module 11: Applying Master Pages and CSS                                                   | Module 11: Applying Master Pages and CSS |  |  |
| Applying Master Pages                                                                                       |                                          |  |  |
| Applying CSS, Skins, and Themes                                                                             |                                          |  |  |
| Exercise 1: Modify a Master Page                                                                            |                                          |  |  |
| Exercise 2: Create Nested Master Page                                                                       |                                          |  |  |
| Exercise 3: Integrating a Master Page                                                                       |                                          |  |  |
|                                                                                                    |                                          |  |  |
|                                                                                                    |                                          |  |  |
| Exercise 5: Applying Styles   Themes                                                                        |                                          |  |  |
| 1.00pm – 2.00pm Lunch                                                                                       |                                          |  |  |
| 2.00pm – 5.00pm Module 12: Developing Client Side Scripts and Services                                      | 5                                        |  |  |
| Developing Client-Side Scripts                                                                              |                                          |  |  |
| Implementing AJAX                                                                                           |                                          |  |  |
| Creating Services                                                                                           |                                          |  |  |
| Exercise 1: Creating Client-Side Script                                                                     |                                          |  |  |
| Exercise 2: Advanced JQuery                                                                                 |                                          |  |  |
| Exercise 3: Creating a WCF Service                                                                          |                                          |  |  |
| Day 5                                                                                                    |                                          |  |  |
| 9.00am – 10.00am Module 13: Implementing Advanced AJAX in a Web App                                         | olication                                |  |  |
| Implementing Ajax in ASP.NET MVC Pages Using N                                                              |                                          |  |  |
| Ajax                                                                                                    |                                          |  |  |
| <ul> <li>Implementing Ajax in ASP.NET MVC Pages Using joint</li> </ul>                                      | Query                                    |  |  |
| Working With jQuery and Ajax Events                                                                         | , i i i i i i i i i i i i i i i i i i i  |  |  |
| Exercise 1: Using AJAX in an MVC Page Scenario                                                              |                                          |  |  |
| Exercise 2: Using jQuery in an MVC Page                                                                     |                                          |  |  |
| Exercise 3: Handling jQuery Ajax Events                                                                     |                                          |  |  |
| 10.00am – 10.30am Breakfast                                                                                 |                                          |  |  |
| 10.30am – 1.00pm Module 14: Deploying a Web Application                                                     |                                          |  |  |
| Overview of Web Application Deployments                                                                     |                                          |  |  |
| Overview of Web Site Deployments                                                                            |                                          |  |  |
|                                                                                                    |                                          |  |  |
| Deploying AdventureWorks     Everage 1: Deploying a Web Application Project Lie                             | ing One                                  |  |  |
| Exercise 1: Deploying a Web Application Project Us     Click Publish                                        | ing One-                                 |  |  |
|                                                                                                    | ah                                       |  |  |
| Exercise 2: Deploying a Web Application Using a W     Deployment Backage                                    | eb                                       |  |  |
| Deployment Package                                                                                          | h Cita Taal                              |  |  |
| Exercise 3: Deploying a Web Site with the Copy We     Exercise 4: Deploying a Web Site with the Dublich Web |                                          |  |  |
| Exercise 4: Deploying a Web Site with the Publish W                                                         | ved Site                                 |  |  |
| Utility                                                                                                    |                                          |  |  |
| 1.00pm – 2.00pm Lunch                                                                                       | e all all f                              |  |  |
| 2.00pm – 5.00pm Module 15: Developing a Web Application by Using Silv                                       | verlight                                 |  |  |
| Introduction to Rich Internet Applications                                                                  |                                          |  |  |
| Overview of Silverlight                                                                                     |                                          |  |  |
| Creating a Silverlight Application                                                                          |                                          |  |  |

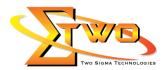

| • | Exercise 1: Creating a Silverlight Project                |
|---|-----------------------------------------------------------|
| • | Exercise 2: Creating a Silverlight WCF Service            |
| • | Exercise 3: Displaying Data by Using Silverlight Controls |

#### More Information

**Two Sigma Technologies** 19-2, Jalan PGN 1A/1, Pinggiran Batu Caves, 68100 Batu Caves, Selangor Tel: 03-61880601/Fax: 03-61880602

To register, please email to <u>sales@2-sigma.com</u> or fax the registration form to 03-61880602, we will contact you for further action.